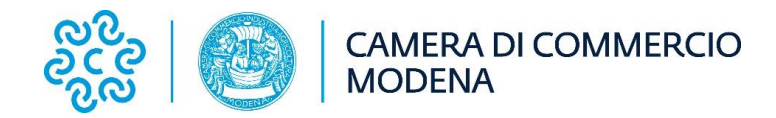

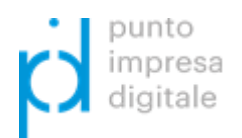

## **DICHIARAZIONE SOSTITUTIVA DI ATTO DI NOTORIETA' ATTESTANTE IL POSSESSO DEL RATING DI LEGALITA'**

(Dichiarazione ai sensi e per gli effetti degli articoli n. 46 e 47 del DPR 28 dicembre 2000 n. 445 e successive modifiche e integrazioni)

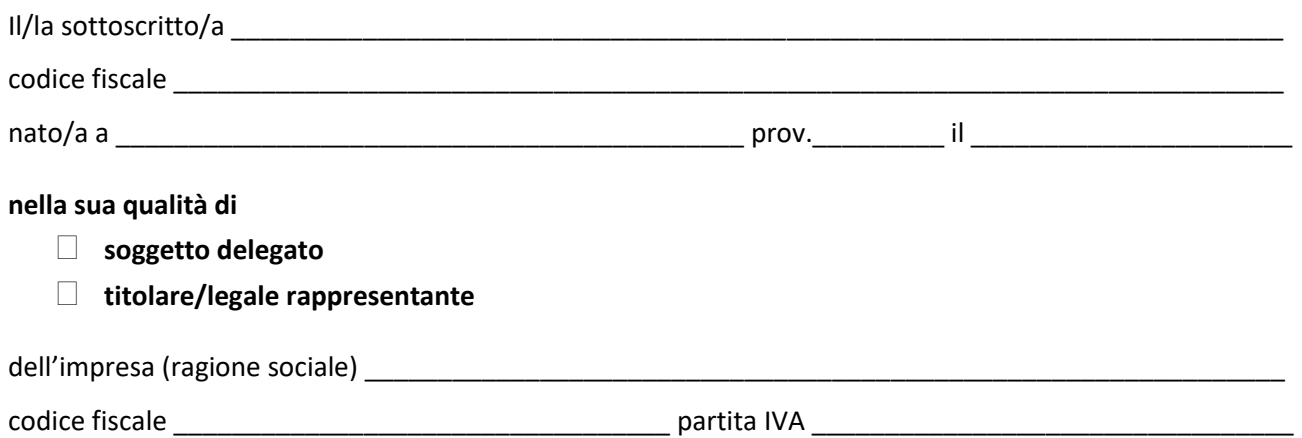

**con riferimento all'agevolazione richiesta ai sensi del "Bando Voucher Digitali I4.0 – Anno 2019"**

**consapevole che la dichiarazione mendace, la falsità in atti e l'uso di atto falso costituiscono reato ai sensi dell'art. 76 del D.P.R. 28 dicembre 2000 n. 445 e comportano l'applicazione della sanzione penale;** 

## *DICHIARA:*

che in data \_\_\_\_\_\_\_\_\_\_\_\_\_\_ all'impresa richiedente è stato attribuito il rating di legalità con il punteggio di n \_\_\_\_\_\_\_ stelletta/e ai sensi del Decreto Interministeriale n. 57 del 20 febbraio 2014 e Regolamenti attuativi dell'Autorità Garante della Concorrenza e del Mercato;

## *INOLTRE SI IMPEGNA:*

a comunicare alla Camera di commercio di Modena l'eventuale revoca o sospensione del rating di legalità che fosse disposta nei confronti dell'impresa nel periodo intercorrente tra la data della richiesta di agevolazione e la data dell'erogazione della stessa.

FIRMA DIGITALE IN CORSO DI VALIDITA' DEL TITOLARE/LEGALE RAPPRESENTANTE O DEL SOGGETTO DELEGATO